# **Make your own software with DasHard2006.dll and our Intelligent Dmx Interface**

# **Overview**

Our DasHard2006.dll is a 32 bit Windows DLL (Dynamic Link Librairy). and works on Windows ME, 2000, XP; VISTA and SEVEN. It has been tested on Visual C++.

## **Files**

The required files are:

- DasHard.h
- DasHard2006.dll

# **Function prototypes**

The DasHard2006.dll contains only one function :

#### int **DasUsbCommand**( int **command**, int **param**, unsigned char \***bloc** );

The first parameter <*command*> defines the thing to do :

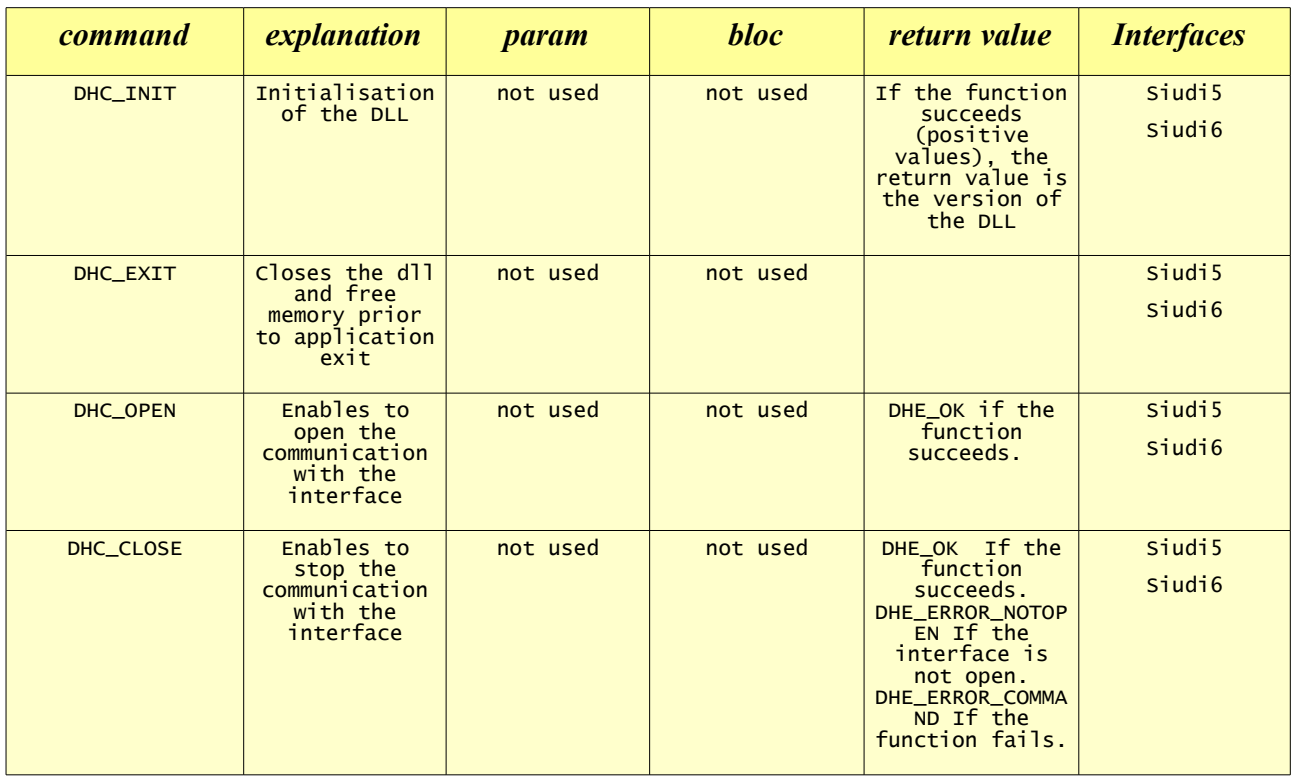

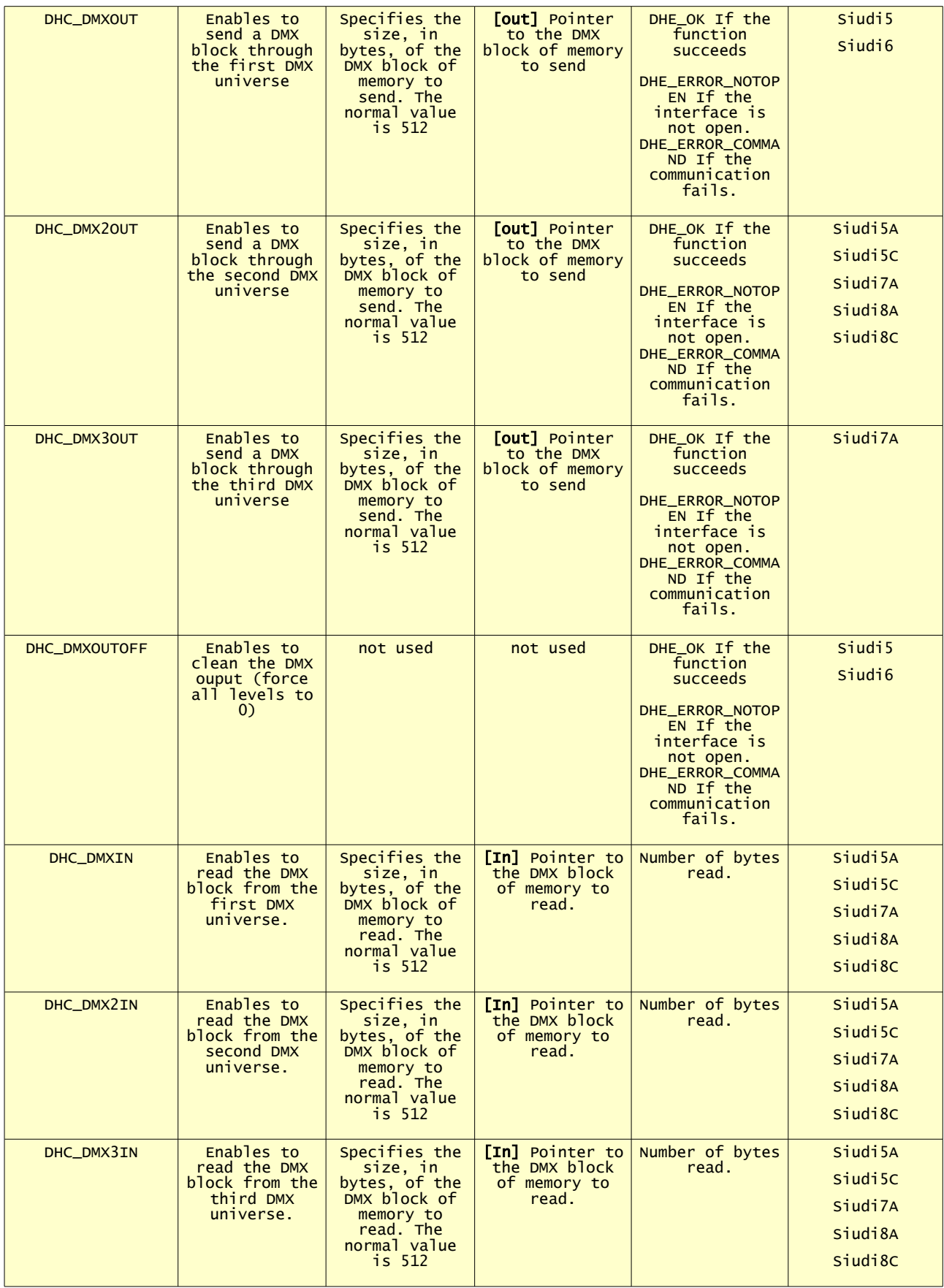

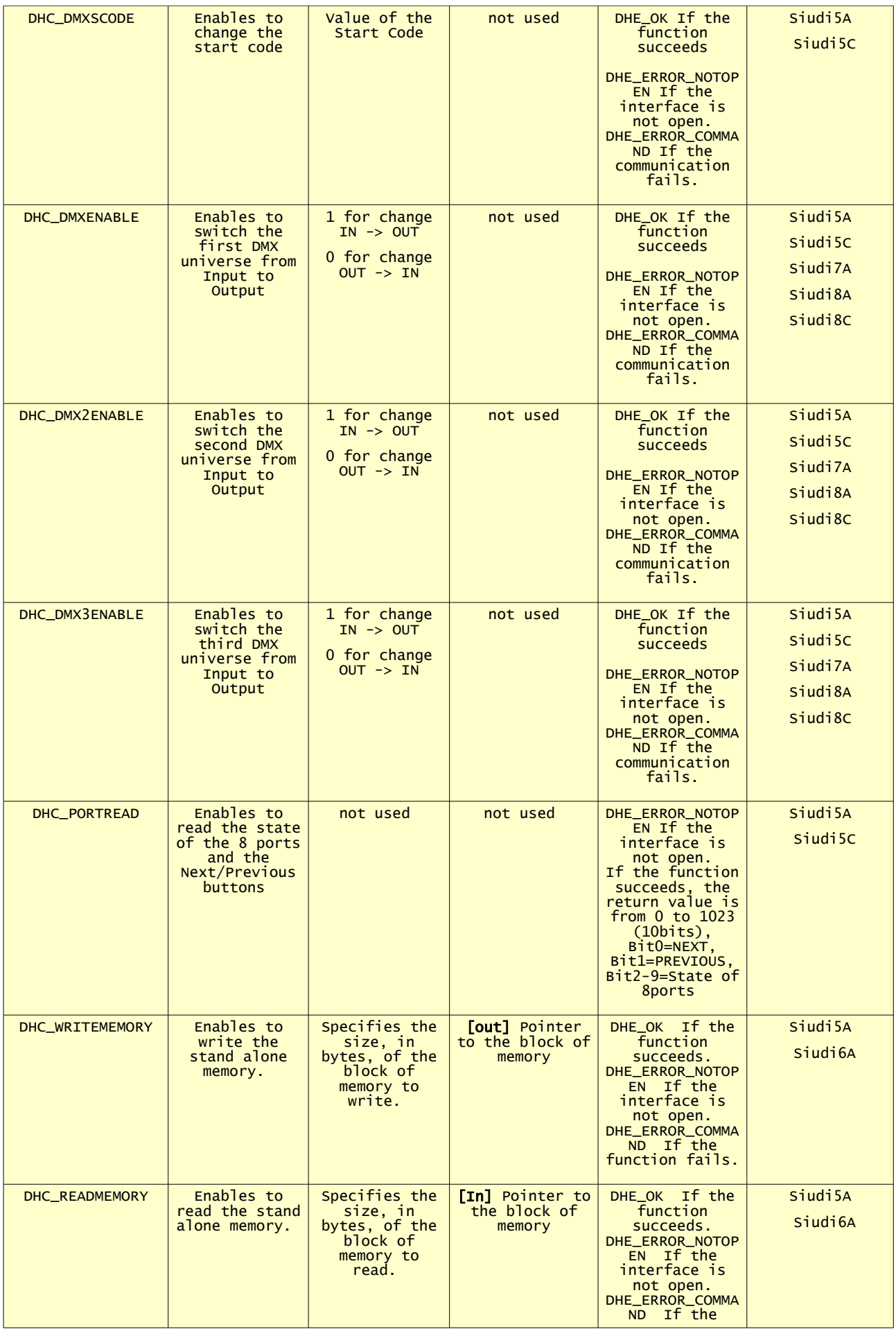

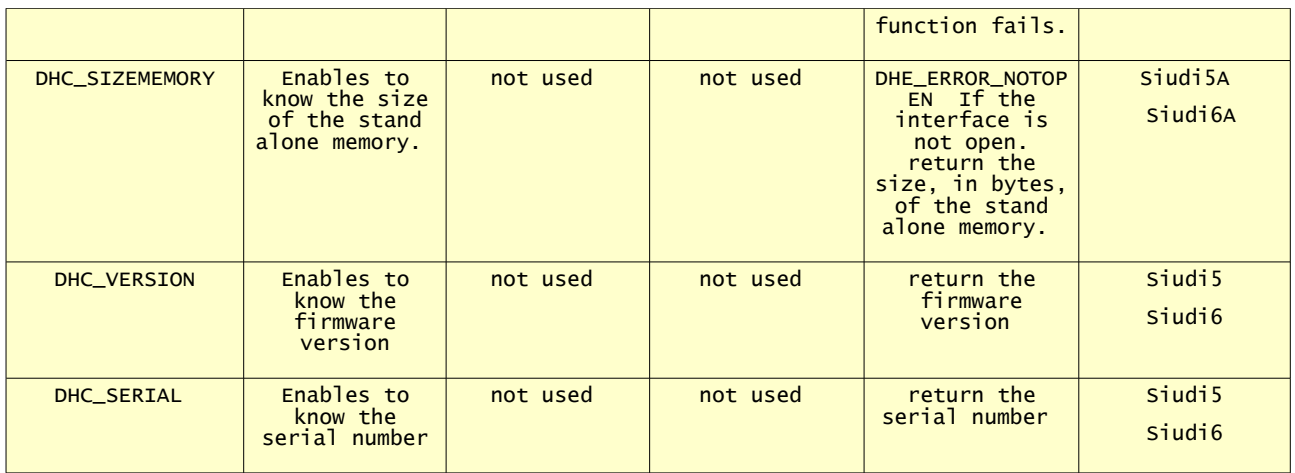

Remarks:

- All the constants DHC\_OPEN, DHC\_CLOSE, DHE\_OK .... are defined in the "\_DasHard.h" include file.

You can use up to 10 nterfaces simultaneously.

To do this, just add a value in the <command> parameter :

- add 100 (DHC\_SIUDI1) if you want to use the interface #2

- add 200  $(2 * DHC \text{ }S I U D11)$  if you want to use the interface #3 ...

Example: DasUsbCommand( DHC\_SIUDI1+DHC\_OPEN, 0, 0 ) opens the interface #2

# **Example of code using our DLL - C++ style**

### *Opening the interface when your application is starting:*

```
 int interfaceOpen;
 int numberOfInterface;
unsigned char dmxBlock[512];
DasUsbCommand(DHC_INIT,0, NULL);
 interfaceOpen = DasUsbCommand(DHC_OPEN,0,0);
 if (interface_open>0){
    for(int i=0;i<512;i++)
      dmxblock[i] = 0; }
 }
```
### *Sending the DMX signal :*

```
 if (interface_open>0){
 DasUsbCommand(DHC_DMXOUT, 512, dmxblock);
 }
```
Note :

- After 5 seconds without communication, the interface go in stand alone mode. This is why we propose to **write the dmx signal all the time** to force a communication.

### *Closing the interface when your application is stopping:*

```
 if (interface_open>0)
   DasUsbCommand(DHC_CLOSE,0,0);
 DasUsbCommand(DHC_EXIT,0, NULL);
```
# **Data format of the stand alone memory**

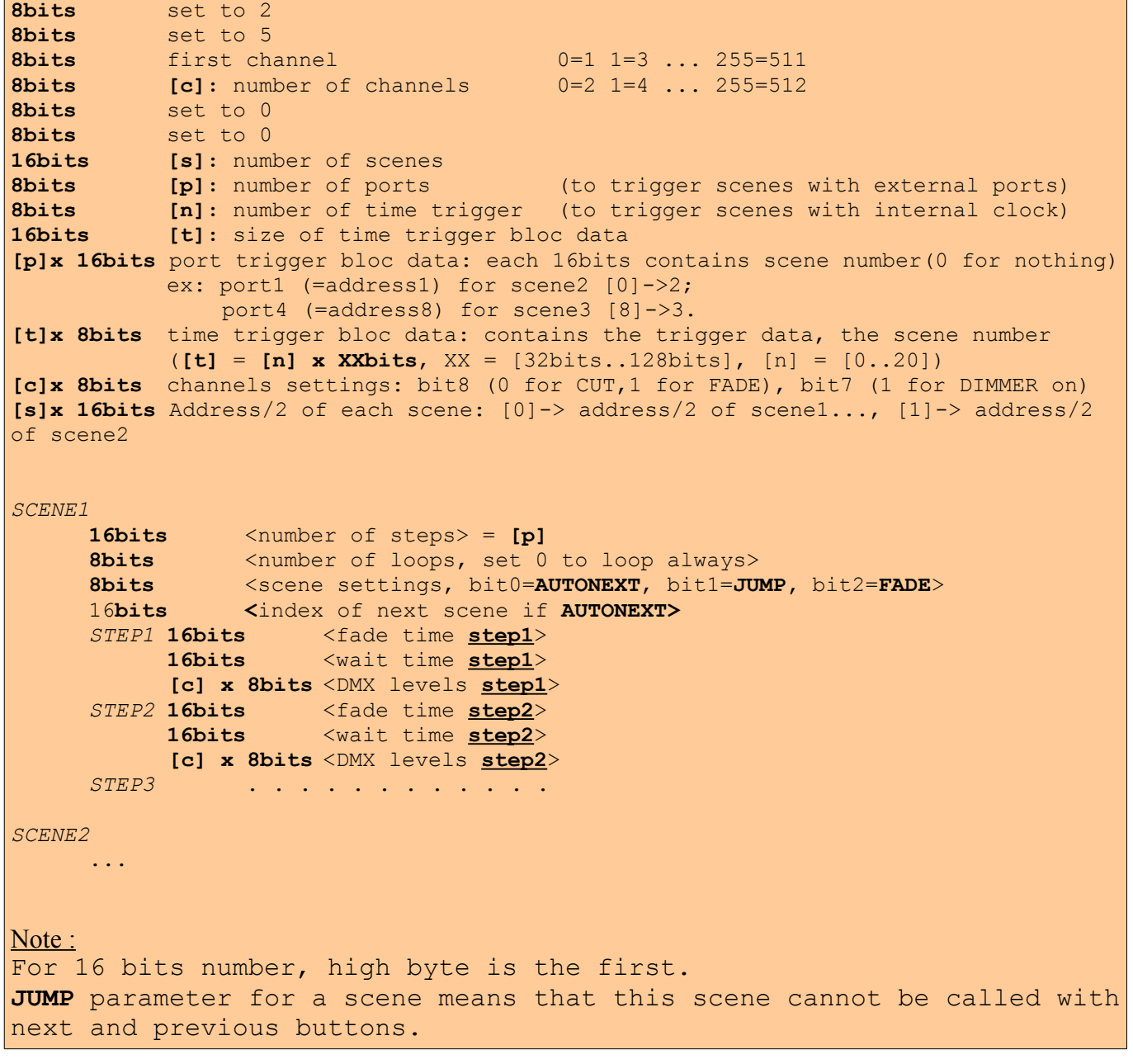

## **Time trigger bloc data (***Only for Siudi5A interfaces) :*

20 scenes can be triggered by the internal clock.

There are 3 types of trigger :

- Appointed time
- Repeating time slot
- Unsettled time (not yet implemented)

Each trigger can have different options:

- $t = \frac{1000 \text{ m/s}}{1000 \text{ m/s}}$
- $\cdot$  triggering only one day (dd/mm)
- triggering several days (from  $\frac{d}{m}$  to  $\frac{d}{m}$ )

## **Data format of each type of triggering**

The first 8 bytes define the type of trigger and the options :

- ED: triggering everyday . Parameters « day 1 » and « day 2 » are not used.
- OD: triggering only the « day  $1 \times$  . Parameter « day  $2 \times$  is not used.
- FTD: triggering from « day  $1 \times 10 \times 10 = 20$ .
- SS: Unsettled time (not yet implemented)
- OH: triggering at « hour 1 ». Parameter « hour 2 » is not used.
- FTT: triggering from « hour  $1 \times 10^6$  « hour  $2 \times 10^6$  every « hour  $3 \times 10^6$

 $HOUR = hour * 60 + minute (16 bits)$ DAY  $= month * 100 + day$  (16 bits)

If *month* is set to 0, it means all month. If *day* is set to 32, it means sunday. If *day* is set to 33, it means monday. If *day* is set to 34, it means tuesday

*SCENE* is 8 bits *For DAY* and *HOUR* is coded *high byte is the first*

#### **Case 1 or trigger everyday at a specified time:**

*ED OD FT SS OH FT H O U R 1 S C E N E #*

 $ED = 1$ ,  $OD = 0$ ,  $FTD = 0$ ,  $SS = 0$ ,  $OH = 1$ ,  $FTT = 0$  (0x42).

#### **Case 2 or trigger the « day 1 » at « hour 1 »:**

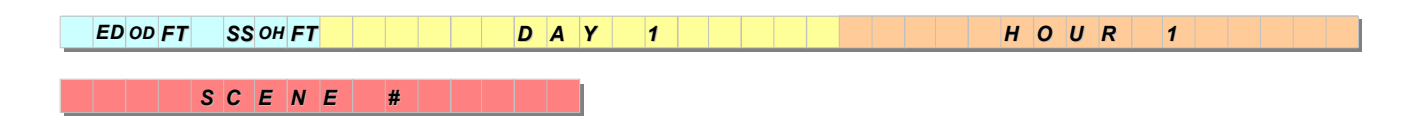

 $ED = 0$ ,  $OD = 1$ ,  $FTD = 0$ ,  $SS = 0$ ,  $OH = 1$ ,  $FTT = 0$  (0x22).

**Case 3 or triggger from « day 1 » to « day 2 » at « hour 1 »:**

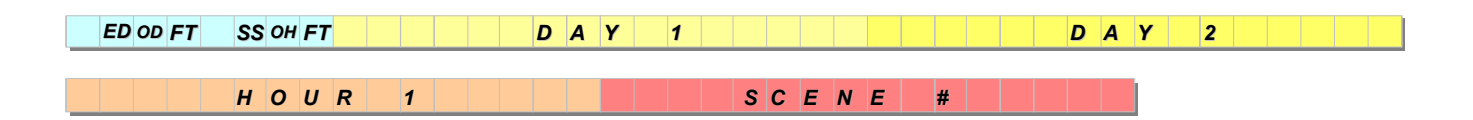

 $ED = 0$ ,  $OD = 0$ ,  $FTD = 1$ ,  $SS = 0$ ,  $OH = 1$ ,  $FTT = 0$  (0x12)

**Case 4 or trigger everyday from « hour 1 » to « hour 2 » every « hour 3 »:**

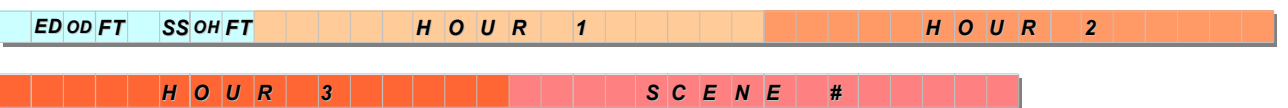

 $ED = 1$ ,  $OD = 0$ ,  $FTD = 0$ ,  $SS = 0$ ,  $OH = 0$ ,  $FTT = 1$  (0x41)

**Case 5 or trigger the « day 1 », from « hour 1 » to « hour 2 » every « hour 3 »:**

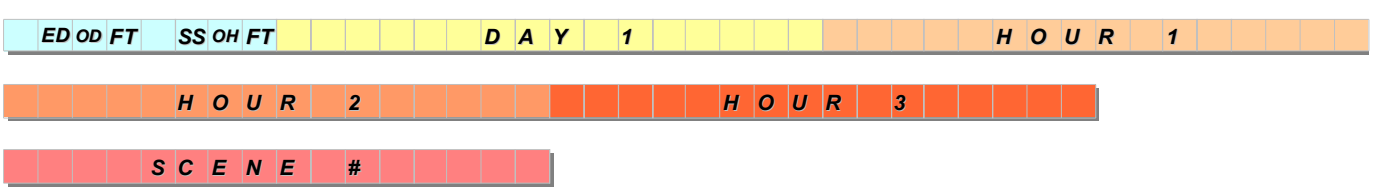

 $ED = 0$ ,  $OD = 1$ ,  $FTD = 0$ ,  $SS = 0$ ,  $OH = 0$ ,  $FTT = 1 (0x21)$ 

**Case 6 or trigger from « day 1 » to « day 2 », from « hour 1 » to « hour 2 » every « hour 3 »:**

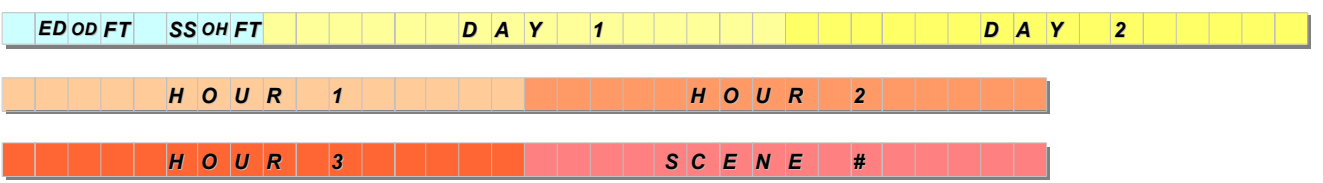

 $ED = 0$ ,  $OD = 0$ ,  $FTD = 1$ ,  $SS = 0$ ,  $OH = 0$ ,  $= 1 (0x11)$ 

## **Case 7:**

Not yet implemented

### **Case 8:**

Not yet implemented

### **Case 9:**

Not yet implemented

Comments on version 110: First official release Comments on version 130: Comments on version 131: Siudi6 management New functions added and some minor bugs corrected. Comments on version 136: Firmware Siudi6A v1.15 and Siudi6C v1.14 supported. Some minor bugs corrected. Comments on version 137: Siudi7 and Siudi8 management.

Please report any problems to [julien@nicolaudie.com](mailto:julien@nicolaudie.com) Copyright (c) Nicolaudie Europe, 1998-2007 [www.nicolaudie.com](http://www.nicolaudie.com/)